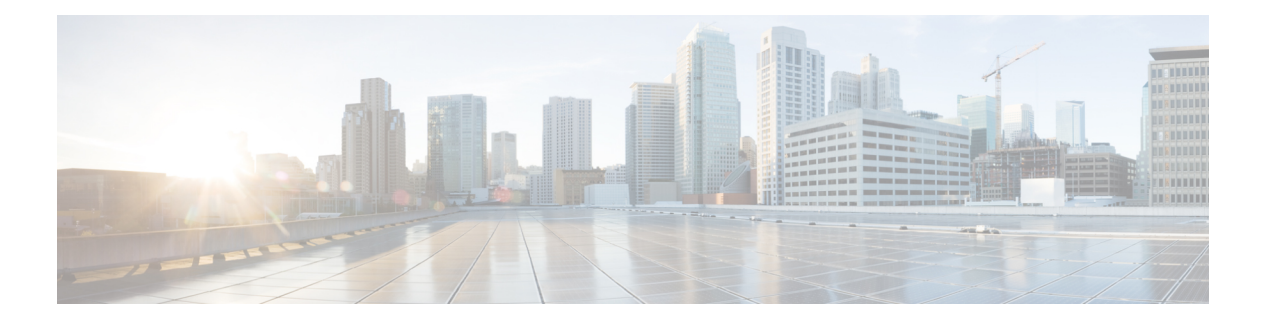

# **J Commands**

- job [name,](#page-1-0) on page 2
- [json-pretty,](#page-2-0) on page 3
- [json-pretty,](#page-3-0) on page 4
- [json,](#page-4-0) on page 5
- [json,](#page-5-0) on page 6

## <span id="page-1-0"></span>**job name**

[no] job name <s0>

Syntax Description

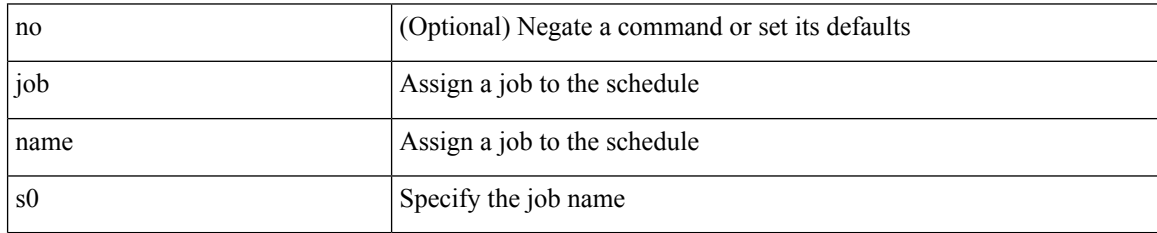

Command Mode

• /exec/configure/schedule

## <span id="page-2-0"></span>**json-pretty**

 $\mathbf{l}$ 

#### | json-pretty

Syntax Description

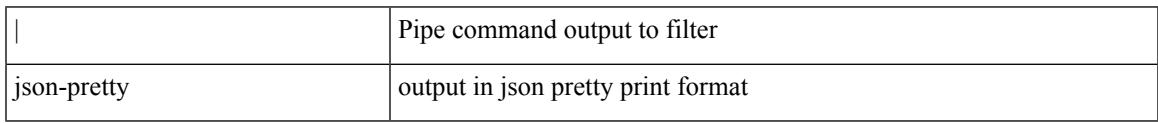

Command Mode

• /output

## <span id="page-3-0"></span>**json-pretty**

| json-pretty [ native ]

Syntax Description

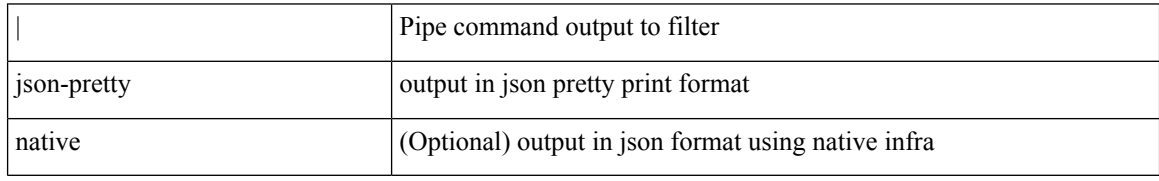

Command Mode

• /output

## <span id="page-4-0"></span>**json**

 $\mathbf{l}$ 

#### | json

Syntax Description

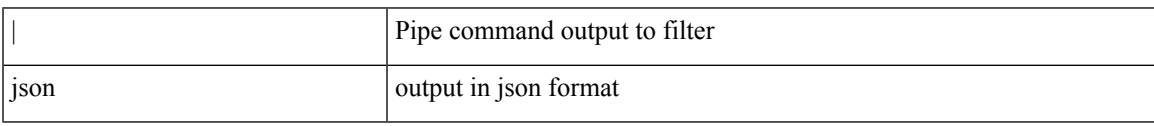

Command Mode

• /output

 $\mathbf I$ 

#### <span id="page-5-0"></span>**json**

| json [ native ]

Syntax Description

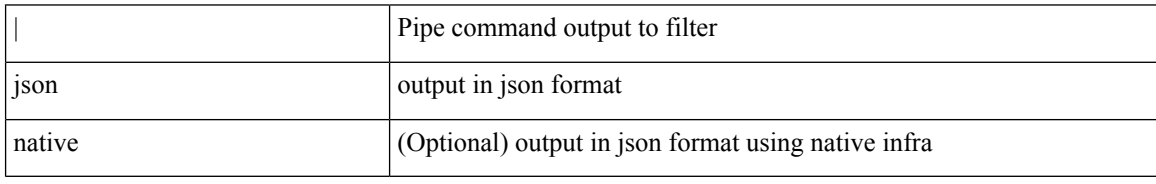

Command Mode

• /output